ФИО: Беспалов Владимир Александрович<br>Должность: Роктор МИЭТ Должность: Ректор МИЭТ<br>Дата поллисания: 0 ССРДЗОРАЛЬНОЕ посударственное автономное образовательное учреждение высшего образования «Национальный исследовательский университет ef5a4fe6ed0ffdf3f1a49d6ad1b49464dc1bf7354f736d**R4c8&Roe8&kh8d4hcти**тут электронной техники» Документ подписан простой электронной подписью Информация о владельце: Дата подписания: 01.09.2023 12.16.21 Уникальный программный ключ:

УТВЕРЖДАЮ Проректория учебной работе И.Г. Игнатова  $421m$  $O<sub>6</sub>$  $2021r$ . M.II. THEFICK

# **РАБОЧАЯ ПРОГРАММА УЧЕБНОЙ ДИСЦИПЛИНЫ**

#### «Информатика»

Направление подготовки - 09.03.02 «Информационные системы и технологии» Направленность (профиль) - «Информационные технологии в дизайне»

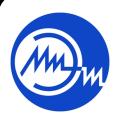

 ДОКУМЕНТ ПОДПИСАН ЭЛЕКТРОННОЙ ПОДПИСЬЮ

Сертификат: 021B3F91004AAD61874DBC90987DB30618 Владелец: Беспалов Владимир Александрович Действителен: с 17.06.2021 до 17.06.2022

Москва 2021

# **1. ПЕРЕЧЕНЬ ПЛАНИРУЕМЫХ РЕЗУЛЬТАТОВ ОБУЧЕНИЯ**

Дисциплина участвует в формировании следующих компетенций образовательных программ:

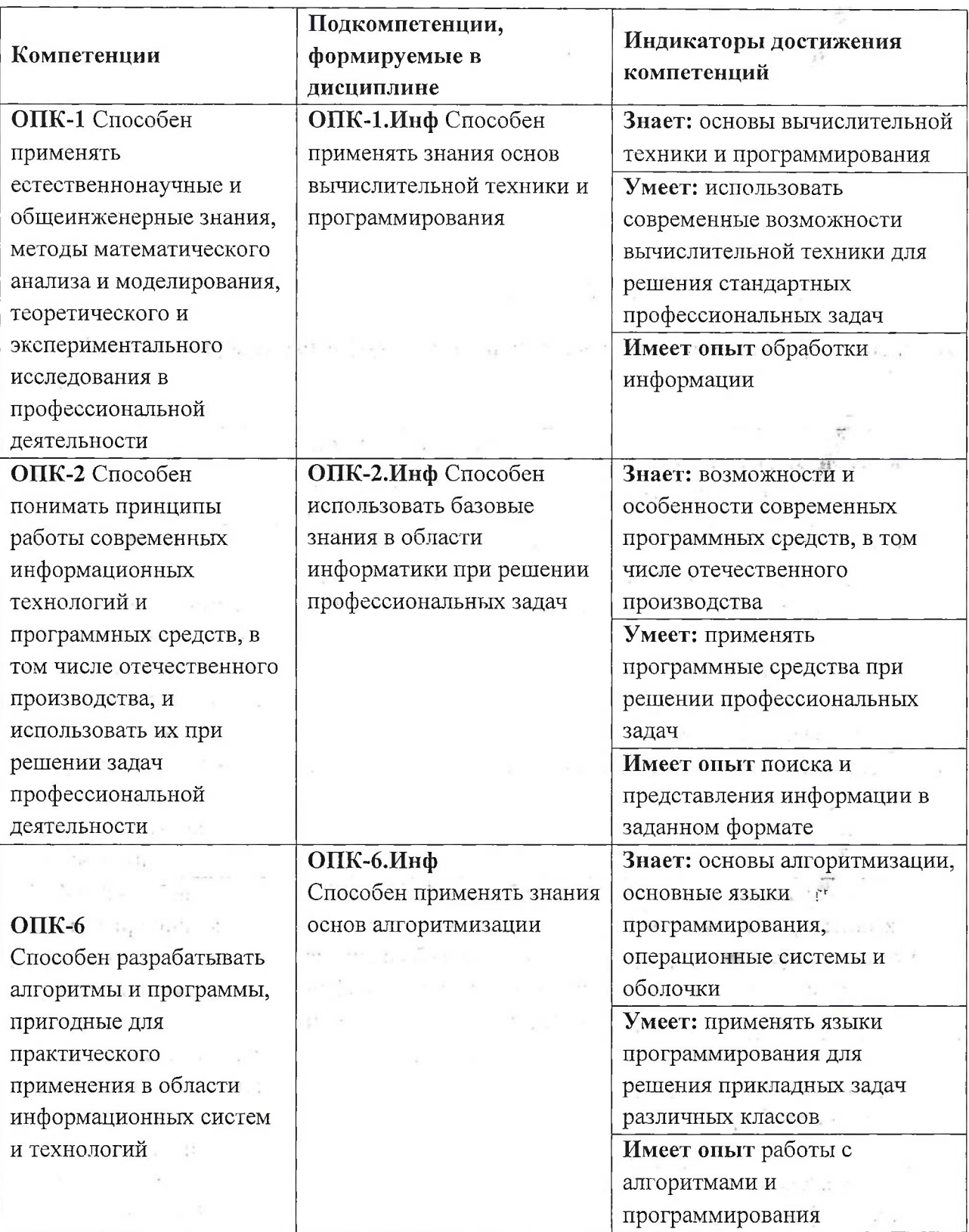

 $\vec{r}$ 

 $\alpha = \frac{1}{2} \sum_{i=1}^n \frac{1}{2}$ 

 $\mathbb{R}^2 \times \mathbb{R}^2 \times \mathbb{R}^2$  ,  $\mathbb{R}^2 \times \mathbb{R}^2$ 

 $\frac{1}{\sqrt{2}}$ 

 $\sim 1$  ,  $1.1$ 

 $\epsilon^2 \sim \epsilon^2$ 

 $\mathbb{R}^n$  ,  $\mathbb{R}^n \mathcal{\widehat{H}}$  ,  $\mathbb{R}^n$ 

 $\sim$ 

 $\mathcal{R}^{\mathcal{L}}$  .

#### **2. МЕСТО ДИСЦИПЛИНЫ В СТРУКТУРЕ ОБРАЗОВАТЕЛЬНОЙ ПРОГРАММЫ**  $\mathcal{L}^{\mathcal{L}}$

Дисциплина входит в обязательную часть Блока <sup>1</sup> «Дисциплины (модули)» образовательной программы.

Входные требования: сформированность компетенций, определяющих готовность разрабатывать схемы базовых алгоритмов и навыки обработки основных структур данных (массивов, матриц), анализировать профессиональную информацию, выделять в ней главное, структурировать, оформлять и представлять в виде аналитических обзоров.

# **3. ОБЪЕМ ДИСЦИПЛИНЫ И ВИДЫ УЧЕБНОЙ РАБОТЫ**

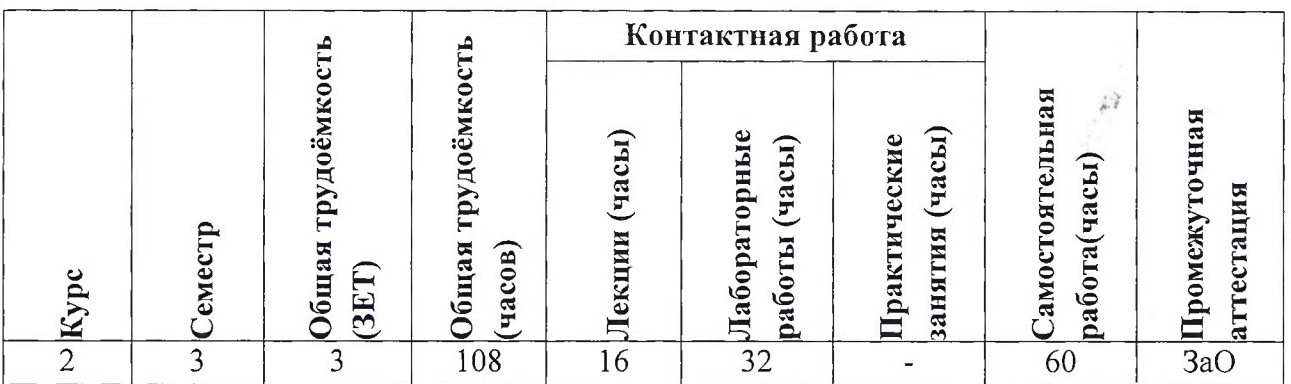

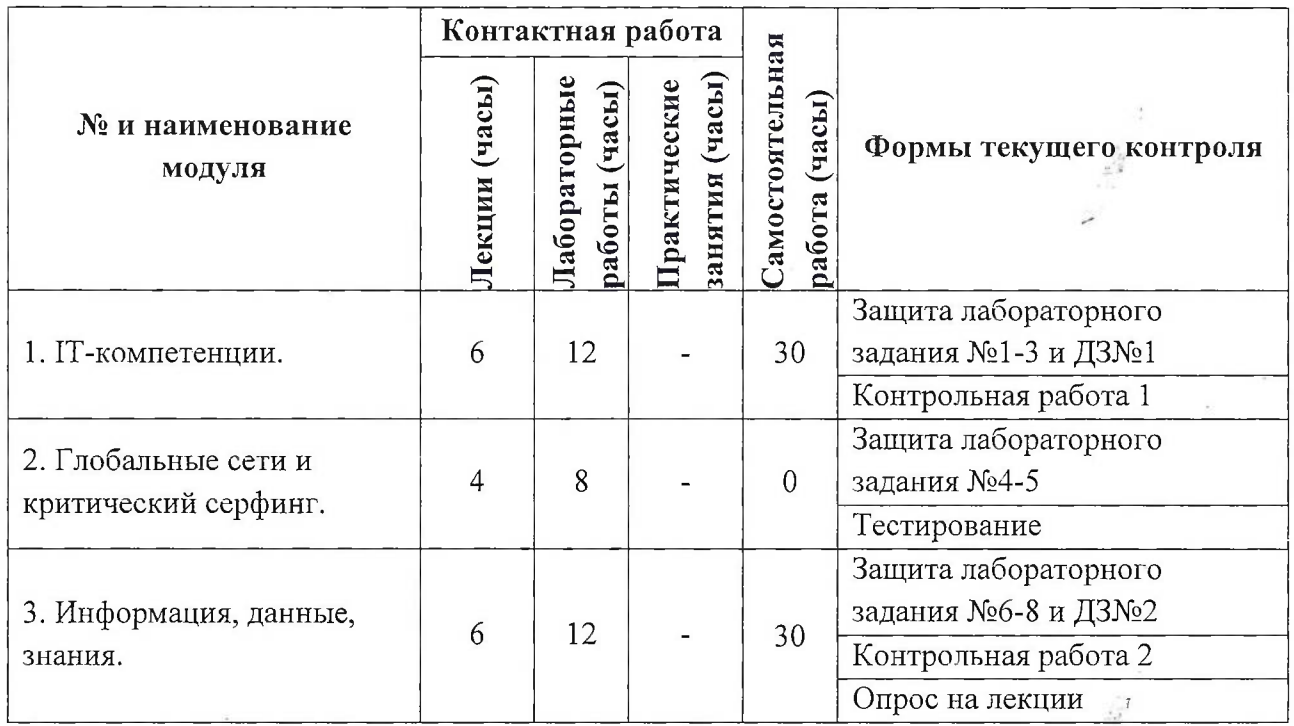

# **4. СОДЕРЖАНИЕ ДИСЦИПЛИНЫ**

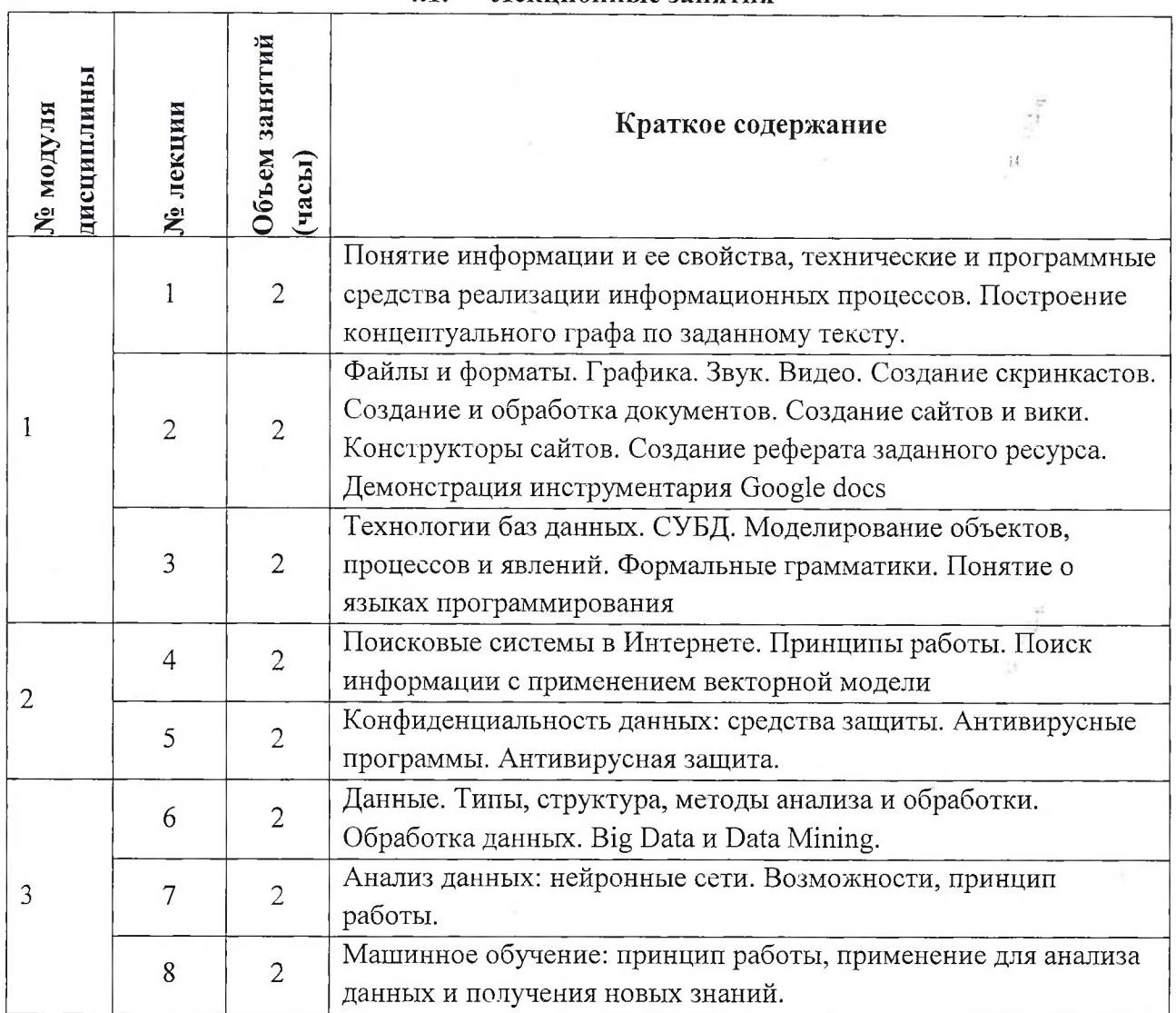

# **4.1. Лекционные занятия**

# **4.2. Практические занятия**

*Не предусмотрены*

# **4.3. Лабораторные работы**

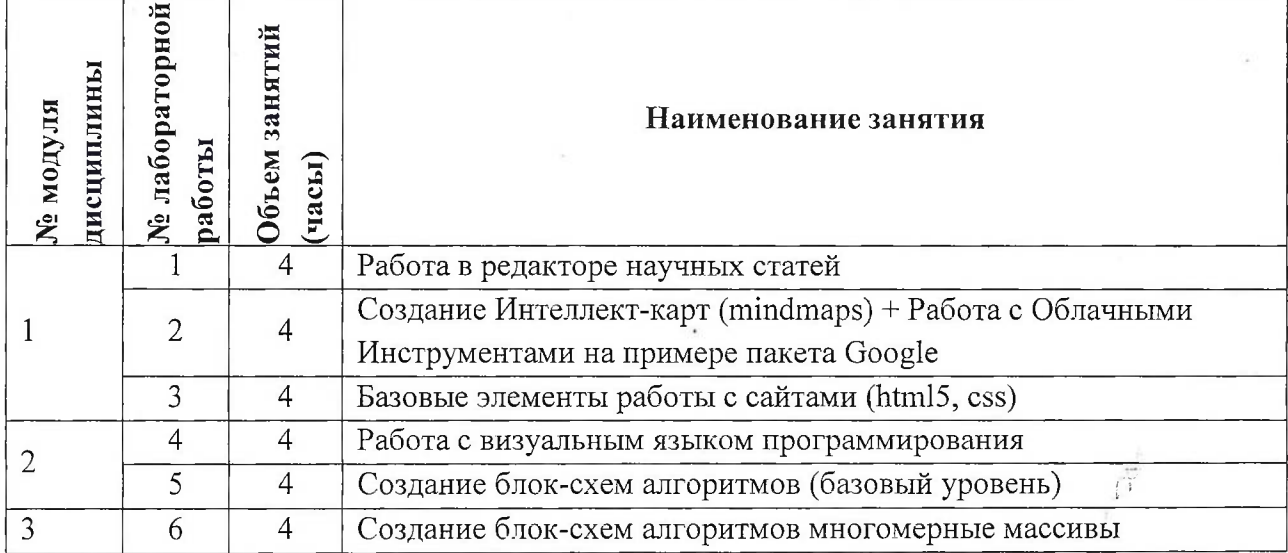

 $\widetilde{\mathbf{r}}$ 

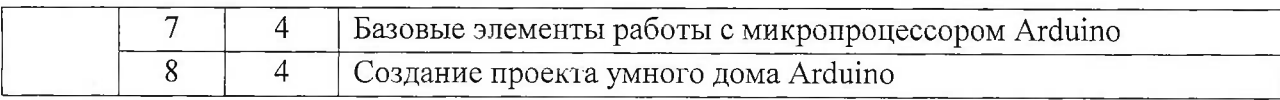

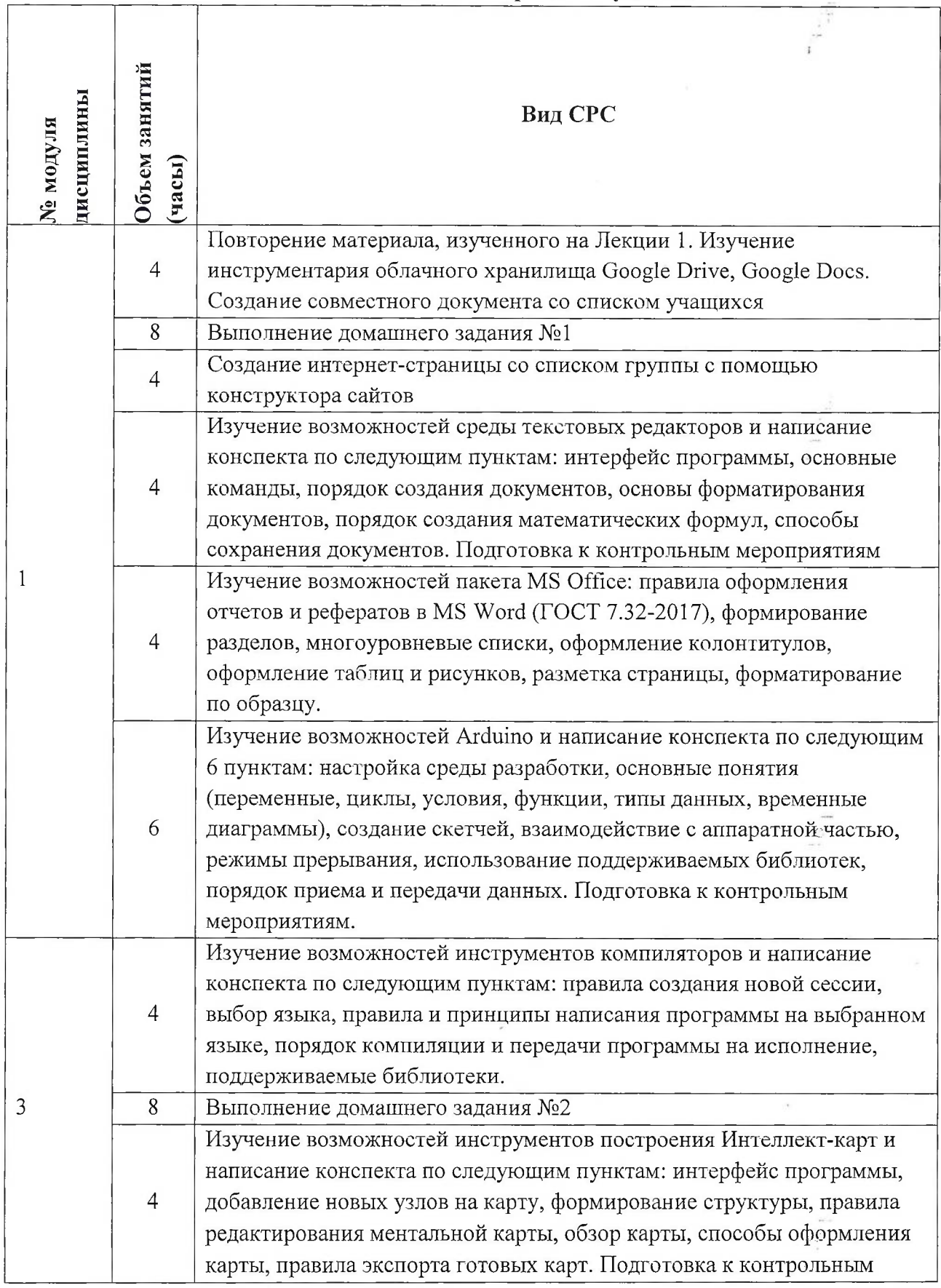

# **4.4. Самостоятельная работа студентов**

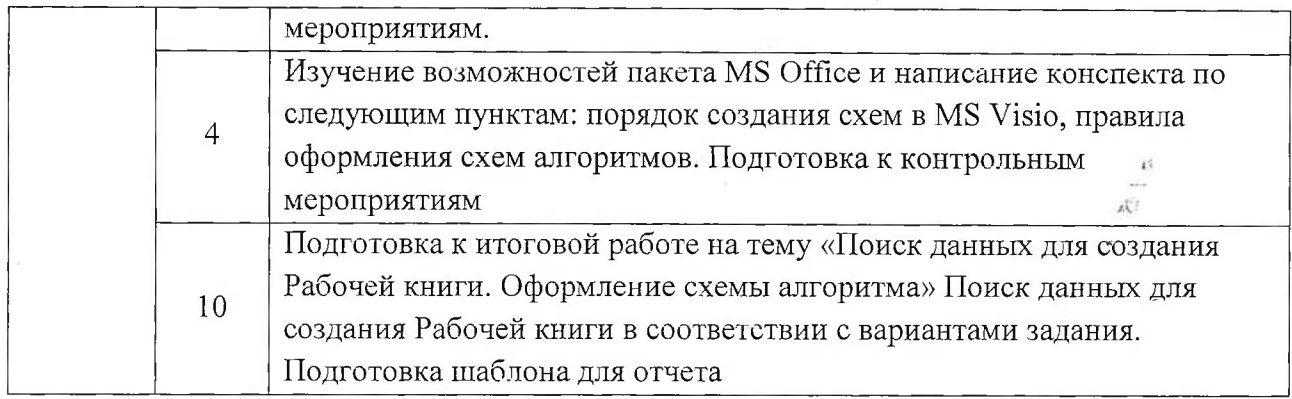

# **4.5. Примерная тематика курсовых работ (проектов)** *Не предусмотрены*

# **5. ПЕРЕЧЕНЬ УЧЕБНО-МЕТОДИЧЕСКОГО ОБЕСПЕЧЕНИЯ ДЛЯ САМОСТОЯТЕЛЬНОЙ РАБОТЫ**

Учебно-методическое обеспечение для самостоятельной работы студентов в составе УМК дисциплины (ОРИОКС// URL:, <http://orioks.miet.ru/>):

**Модуль 1.** «1Т-компетенции»

1. Лекционный материал и методические указания из УМК расположенных в системе (<http://orioks.miet.ru/>).

**Модуль 2.** «Глобальные сети и критический серфинг»

1. Лекционный материал и методические указания из УМК расположенных в системе (<http://orioks.miet.ru/>).

**Модуль 3.** «Информация, данные, знания»

1. Лекционный материал и методические указания из УМК расположенных в системе (<http://orioks.miet.ru/>).

# **6. ПЕРЕЧЕНЬ УЧЕБНОЙ ЛИТЕРАТУРЫ**

#### **Литература**

- 1. Кудинов Ю.И. Основы современной информатики : Учеб, пособие / Ю.И? Кудинов, Ф.Ф. Пащенко. - 3-е изд., стер. - СПб. : Лань, 2016. - 256 с. - URL: [https://e.lanbook.com/book/860](https://e.lanbook.com/book/86016)16 (дата обращения: 08.04.2020). - Режим доступа: для авториз. пользователей.
- 2. Лаврищева Е.М. Программная инженерия. Парадигмы, технологии и CASE-средства : Учебник для вузов / Е.М. Лаврищева. - 2-е изд., испр. - М. : Юрайт, 2017. - 280 с. - (Университеты России).
- 3. Боев, В.Д. Компьютерное моделирование: учебное пособие / В.Д. Боев, Р.П. Сыпченко. — 2-е изд. — Москва: ИНТУИТ, 2016. — 525 с. — Текст : электронный // Электроннобиблиотечная система «Лань» : [сайт]. — URL: [https://e.lanbook.com/book/l](https://e.lanbook.com/book/l00623)00623 (дата обращения: 08.04.2020). — Режим доступа: для авториз. пользователей.

#### **Периодические издания**

I. Информатика и ее применение: Ежеквартальный журнал / Российская академия наук, Федеральный исследовательский центр «Информатика и управление»

Российской академии наук. - М.: ТОРУС ПРЕСС, 2007 - URL: <http://www.ipiran.ru/iournal/issues/> (дата обращения: 08.04.2020)

- 2. Программные системы: теория и приложения : Электронный научный журнал / Ин-т программных систем им. А.К. Айламазяна РАН. - Переславль-Залесский, 2010 - URL : http://psta.psiras,ги/[archives/archives.html](http://pst_a._psiras,%25d0%25b3%25d0%25b8/archives/archives.html) (дата обращения: 08.04.2020)
- 3. Программирование / Ин-т системного программирования РАН. М. : Наука, 1975. URL: http://elibrary.ru/contents.asp?titleid=7966 (дата обращения: 08.04.2020)

# **7. ПЕРЕЧЕНЬ ПРОФЕССИОНАЛЬНЫХБАЗ ДАННЫХ, ИНФОРМАЦИОННЫХ СПРАВОЧНЫХ СИСТЕМ**

- 1. SWRIT. Профессиональная разработка технической документации: сайт. URL: https://www.swrit.ru/gost-espd.html (дата обращения: 08.04.2020)
- 2. Лань: Электронно-библиотечная система Издательства Лань. СПб., 2011-. URL: https://e.[lanbook.com](https://e.lanbook.com) (дата обращения: 08.04.2020). - Режим доступа: для авторизированных пользователей МИЭТ
- 3. <eLIBRARY.RU>: Научная электронная библиотека: сайт. Москва, 2000. URL: <https://www.elibrary.ru/defaultx.asp> (дата обращения: 08.04.2020). - Режим доступа: для зарегистрированных пользователей
- 4. Единое окно доступа к информационным ресурсам: сайт /ФГАУ ГНИИ ИТТ "Информика". - Москва, 2005-2010. - URL: <http://window.edu.ru/catalog/> (дата обращения: 08.04.2020)
- 5. Национальный открытый университет ИНТУИТ: сайт. Москва, 2003-2021. URL: http[://www.intuit.ru/](http_://www.intuit.ru/) (дата обращения: 08.04.2020). - Режим доступа: для зарегистрированных пользователей

# **8. ОБРАЗОВАТЕЛЬНЫЕ ТЕХНОЛОГИИ**

Дисциплина может реализовываться с применением электронного обучения и дистанционных образовательных технологий.

Освоение образовательной программы обеспечивается ресурсами электронной информационно-образовательной среды OPИOKC(<http://orioks.miet.ru>).

В ходе реализации обучения используется смешанное обучение, а также модели обучения:

- «Расширенная виртуальная модель», которая предполагает обязательное присутствие студентов на очных учебных занятиях с последующим самостоятельным выполнением индивидуального задания в мини-группах и индивидуально. Работа поводится по следующей схеме: аудиторная работа (обсуждение с отработкой типового задания с последующим обсуждением), СРС (онлайновая работа с использованием онлайн-ресурсов, в т.ч. для организации обратной связи с обсуждением, консультированием, рецензированием с последующей доработкой и подведением итогов).

Для взаимодействия студентов с преподавателем используются сервисы обратной связи: раздел ОРИОКС «Домашние задания», электронная почта, Skype.

В процессе обучения при проведении занятий и для самостоятельной работы используются внутренние электронные ресурсы: шаблоны и примеры оформления

7

ď

выполненной работы, разъясняющий суть работы видеоролик, требования к выполнению и оформлению результата.

При проведении занятий и для самостоятельной работы используются внешние электронные ресурсы:

1. ФМХФ МФТИ - Информатика, семестр 1, лекция 1 - канал YouTube «Тимофей Xupbahob» - URL: https://www.voutube.com/watch?v=Wfvrx74JMT4&ab channel= URL: https://www.youtube.com/watch?v=WfyrxZ4JMT4&ab channel= ТимофейХирьянов (Дата обращения: 19.05.2020)

2. Введение в робототехнику Arduino - вебинар - канал YouTube «Алексей Владимирович Мальцев» - URL: https://www.youtube.com/watch?v=JoGRjsY28Dw& аЬ\_с!1аппе1=АлексейВладимировичМальцев (Дата обращения: 19.05.2020)

3. Мастеркласс по FreeMind - канал YouTube «Макс Starcow» - URL: [https://www.youtube.com/watch?v=VjxNekaWRUU&t=4s&ab\\_channel=MakcStarcow](https://www.youtube.com/watch?v=VjxNekaWRUU&t=4s&ab_channel=MakcStarcow) (Дата обращения: 19.05.2020)

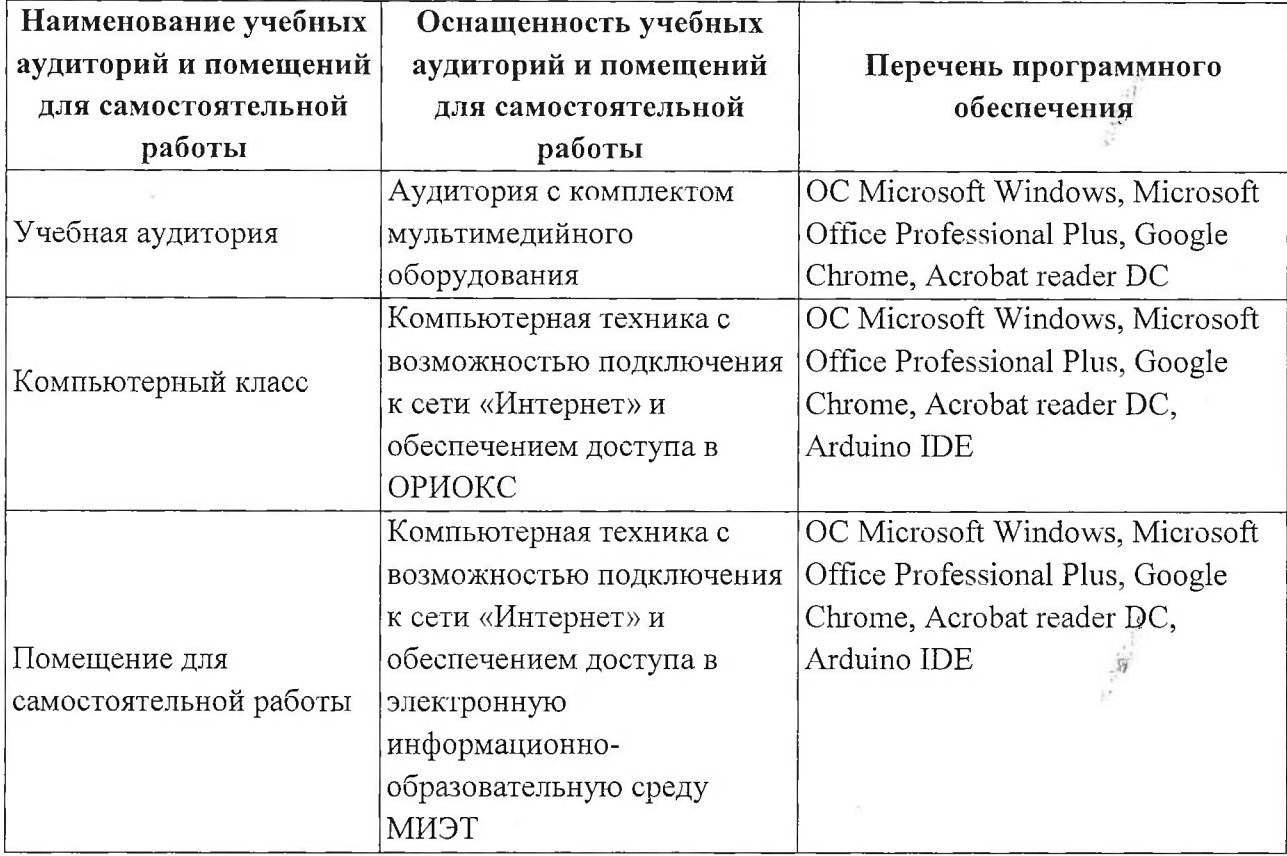

### **9. МАТЕРИАЛЬНО-ТЕХНИЧЕСКОЕ ОБЕСПЕЧЕНИЕ ДИСЦИПЛИНЫ**

# **10. ФОНДЫ ОЦЕНОЧНЫХ СРЕДСТВ ДЛЯ ПРОВЕРКИ СФОРМИРОВАННОСТИ КОМПЕТЕНЦИЙ/ПОДКОМПЕТЕНЦИЙ**

1. ФОС по подкомпетенции ОПК-1.Инф «Способен применять знания основ вычислительной техники и программирования».

2. ФОС по подкомпетенции ОПК-2.Инф «Способен использовать базовые знания в области информатики при решении профессиональных задач».

3. ФОС по подкомпетенции ОПК-6.Инф «Способен применять знания основ алгоритмизации».

Фонды оценочных средств представлены отдельными документами и размещены в составе УМК дисциплины электронной информационной образовательной среды ОРИОКС// URL:[http://orioks.](http://orioks.miet.ru/)miet.ru/

# **11. МЕТОДИЧЕСКИЕ УКАЗАНИЯ ДЛЯ ОБУЧАЮЩИХСЯ ПО ОСВОЕНИЮ ДИСЦИПЛИНЫ**

# **11.1. Особенности организации процесса обучения**

Дисциплина «Информатика» посвящена изучению теоретических основ обработки информации и разработки алгоритмов, а также формированию практических навыков работы с персональным компьютером. Целью дисциплины «Информатика» является получение целостного представления об информатике и ее роли в развитии общества, раскрытие устройства и возможностей технических и программных средств, формирование у студентов совокупности компетенций, обеспечивающих профессиональное решение задач, связанных с использованием информационных технологий.

Задачи дисциплины:

изучение технических и программных средств информационной технологии;

формирование практических навыков работы с аппаратными и программными средствами компьютера;

формирование навыков разработки алгоритмов линейной, ветвящейся и циклической структуры;

изучение основ построения компьютерных сетей;

формирование представления о разновидностях вредоносного программного обеспечения и методах обеспечения конфиденциальности информации.

Организация изучения дисциплины включает:

1. посещение аудиторных занятий и консультаций преподавателя; ,

2. работу по лекционному материалу с подготовкой к контрольным-работам;

3. выполнение лабораторных работ;

4. выполнение в полном объеме контрольных работ и тестов;

5. самостоятельную работу, предполагающую изучение рекомендуемой литературы и выполнение домашних заданий.

Лекционные занятия проводятся в традиционной форме с использованием мультимедийных презентаций. На каждой лекции студенты должны составить краткий конспект по демонстрационным материалам. При изучении теоретических материалов необходимо обратить внимание на основные моменты и замечания, внимательно разобрать приведенные примеры.

Перед выполнением лабораторных и контрольных работ необходимо изучить материалы лекций и рекомендуемую литературу по каждой теме.

Предполагается последовательное выполнение лабораторных работ, поскольку каждое следующее задание основано на использовании навыков и знаний, .полученных при выполнении предыдущих заданий. Результатом выполнения лабораторных работ является документ MS Office, составленный и оформленный в соответствии с требованиями, либо схема алгоритма решения поставленной задачи. Результаты следует показать преподавателю во время лабораторной работы. За лабораторную работу выставляется оценка.

#### **11.2. Система контроля и оценивания**

Для оценки успеваемости студентов по дисциплине используется накопительная балльная система.

Баллами оцениваются: выполнение каждого контрольного мероприятия в; семестре (в сумме до 88 баллов), активность в семестре (в сумме до 12 баллов). По сумме баллов выставляется итоговая оценка по предмету. Структура и график контрольных мероприятий приведены в системе ОРИОКС (<http://orioks.miet.ru/>).

Мониторинг успеваемости студентов проводится в течение семестра трижды: по итогам 1-8 учебных недель, 9 - 12 учебных недель, 13 - 18 учебных недель.

#### **РАЗРАБОТЧИКИ:**

Доцент института СПИНТех, к.т.н.  $\sqrt{\frac{1}{2}}$  П.А. Федоров

 $\mathbb{N}^N$ 

 $\mathcal{Z}$  $\bar{r}_\mathrm{F}$ 

Рабочая программа дисциплины «Информатика» по направлению подготовки 09.03.02 «Информационные системы и технологии», направленности (профилю) «Информационные технологии в дизайне» разработана в Институте СПИНТех и утверждена на заседании УС Института СПИНТех 15 июня 2021 года, протокол № 6

Директор института СПИНТех  $\mathcal{H}$  Серафия Л.Г. Гагарина

 $\frac{1}{2}$ 

### **ЛИСТ СОГЛАСОВАНИЯ**

Рабочая программа согласована с кафедрой ИГД

Заведующий кафедрой ИГД Соколова

Рабочая программа согласована с Центром подготовки к аккредитации и независимой оценки качества

Начальник АНОК И.М. Никулина

Рабочая программа согласована с библиотекой МИЭТ

 $\mathcal{U}$ иректор библиотеки  $\mathcal{U}$ 

 $\hat{\beta}^{\dagger}_i$